## **FOTOGRAFÍAS O IMÁGENES DE ESTE PROYECTO**

se encuentran en el

Banco de Imágenes de la CONABIO

1.- Entra al portal del **[Banco de imágenes](http://bdi.conabio.gob.mx/fotoweb/)**

2.- Haz la búsqueda con la clave alfanumérica asignada al proyecto

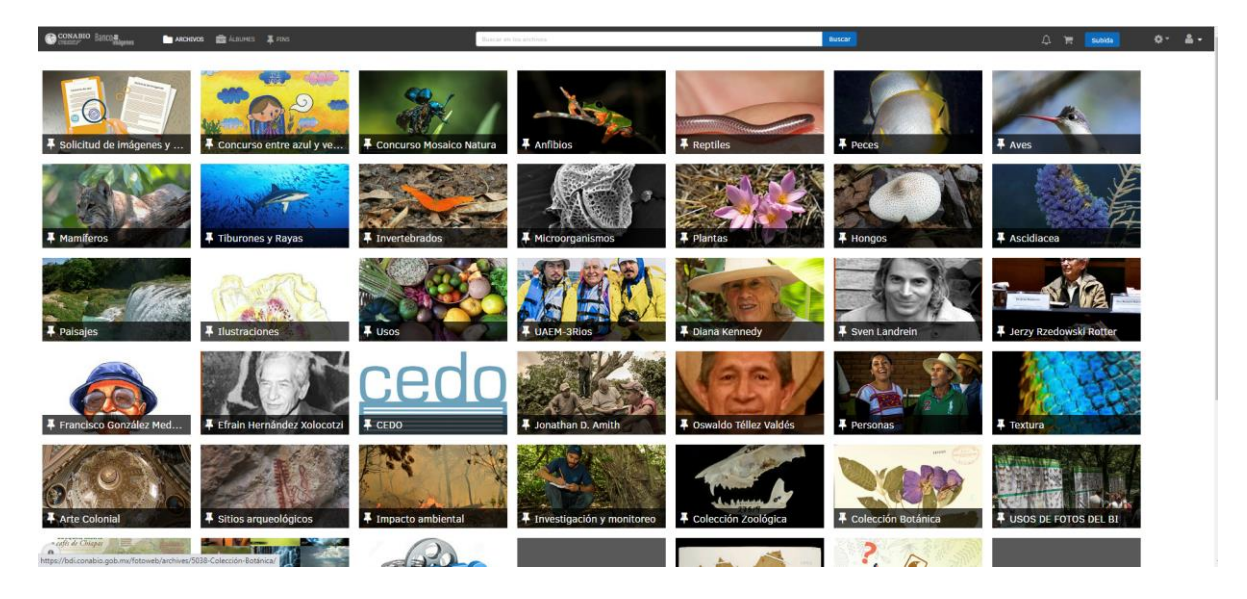

3.- Visualizarás las imágenes resultado de ese proyecto

Puedes seleccionar cada imagen dando clic sobre ella. La imagen se abrirá en un tamaño mayor y tendrás más información como: nombre científico, nombre común, datos del autor, localización e información de la categoría de riesgo del archivo.

Es importante que revises en cada pestaña, porque un mismo proyecto puede tener diferentes imágenes.

Por ejemplo, si realizas una búsqueda por *Ambystoma*, hay fotos en diferentes pestañas, en las cuales se marca el número de imágenes.

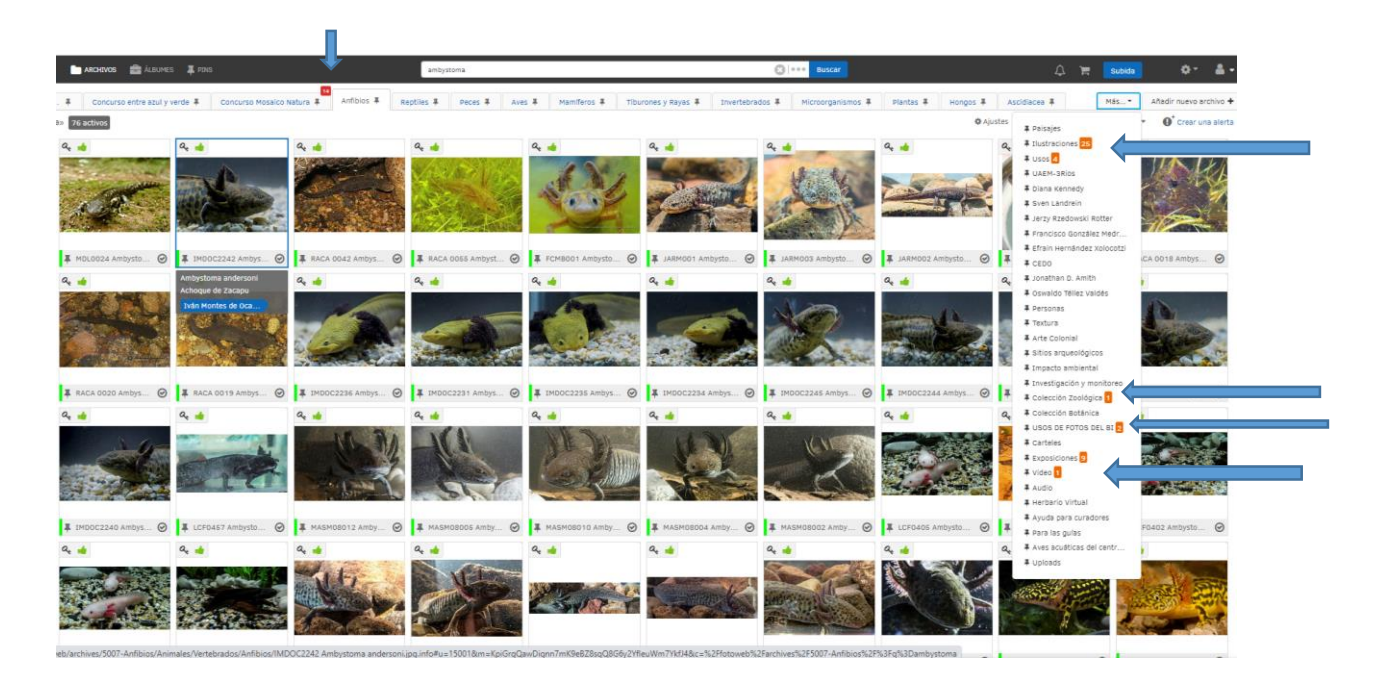

Para más información o ayuda consulta la **[Guía del usuario del BDI](https://bdi.conabio.gob.mx/fotoweb/archives/5118-Solicitud-de-im%C3%A1genes-y-exposiciones/Otros%20Archivos/Ayuda/guia-usuario-BDI%202023.pdf.info#c=%2Ffotoweb%2Farchives%2F5118-Solicitud-de-im%25C3%25A1genes-y-exposiciones%2F)**

## **\_\_\_\_\_\_\_\_\_\_\_\_\_\_\_\_\_\_\_\_\_\_\_\_\_\_\_\_\_\_\_\_\_\_\_\_\_\_\_\_\_\_\_\_\_\_\_\_\_\_\_\_\_\_\_\_\_\_\_\_\_\_\_\_\_\_\_\_\_\_\_\_\_ Términos y condiciones de uso educativo, científico y de divulgación**

Las imágenes en baja resolución se pueden descargar directamente del Banco de Imágenes para uso educativo, científico y de divulgación con las siguientes condiciones:

a.- No realizar ediciones en la imagen que pudieran eliminar o cortar la marca de agua y los créditos integrados (autor/CONABIO).

b.- En caso de que en el tamaño utilizado no se aprecie el crédito, se deberá incluir de forma independiente y legible de la siguiente forma: Autor/Banco de imágenes/CONABIO

c.- Para divulgación ó difusión se deberá enviar a [lcardena@conabio.gob.mx](mailto:lcardena@conabio.gob.mx) Responsable del Banco de Imágenes, la lista de imágenes, para registro y control del uso de imágenes.

## **Términos y condiciones de uso con fines de lucro y/o en alta resolución**

El uso con fines de lucro y/o en alta resolución requiere de la autorización de la CONABIO ya que están protegidas por la Ley Federal del Derecho de Autor. Si este es el caso deberá enviar a [lcardena@conabio.gob.mx](mailto:lcardena@conabio.gob.mx) Responsable del Banco de Imágenes, una solicitud formal de acuerdo con el **[Formato de solicitud de imágenes](http://bdi.conabio.gob.mx/fotoweb/archives/5118-Solicitud%20de%20im%C3%A1genes%20y%20exposiciones/Otros%20Archivos/Ayuda/formato-solicitud-imagenes.pdf.info#c=%2Ffotoweb%2Farchives%2F5118-Solicitud%2520de%2520im%25C3%25A1genes%2520y%2520exposiciones%2F)** y anexar el listado con el número de referencia de las imágenes que requiere.